## **Mysoft Plugin Data Sheet**

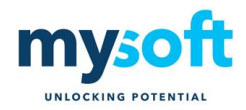

### **Carrier Interface**

### **Description**

Mysoft has developed a Carrier Interface plugin for Sage X3 replacing the need to dual key shipment information. Most of the major carriers provide a workstation. Warehouse staff re-key the shipment data to generate the shipping label which includes the carrier tracking number. The Mysoft plugin enables customers to create import and export templates for each carrier. A template is the definition of a flat interface file to either be exported, to generate the labels, or imported, to update the tracking number on the shipment.

#### **Functionality**

An interface template function enables a customer to define the file format and folder structure for each carrier.

| â                    |                     |                 |                                         |          |
|----------------------|---------------------|-----------------|-----------------------------------------|----------|
| Carrier *            | Company Na          | me              | File Type *                             |          |
| DPD                  | DPD                 |                 | <ul><li>Import</li><li>Export</li></ul> | S Active |
| Controls             |                     |                 |                                         |          |
| Field Separator      | Record Separator    | Field Delimiter | File Extension                          |          |
| ;                    | chr\$(13)+chr\$(10) |                 | CSV                                     |          |
| Carrier Base URL     |                     |                 |                                         |          |
| http://website.com   | m/%/example         |                 |                                         |          |
| Export Base Director | y                   |                 |                                         |          |
| C:\Sage\X3\folder    | s\TST\XMSCA\EXP\    |                 |                                         |          |
| Temp Base Directory  | /                   |                 |                                         |          |
|                      | s\TST\XMSCA\TMP\    |                 |                                         |          |
| Archive Base Directo |                     |                 |                                         |          |
|                      |                     |                 |                                         |          |
| 1                    |                     |                 |                                         |          |
| Import Directory     |                     |                 |                                         |          |

The mapping of the fields is also defined generically instead of being hardcoded thus providing significant flexibility.

|   |   | Order | Description    | Max Length | Mandatory | Field Value         | Alt Field Value |
|---|---|-------|----------------|------------|-----------|---------------------|-----------------|
| 1 | : | 10    | Shipment Date  | 10         | No 👻      | [F:SDH]SHIDAT       |                 |
| 2 | : | 20    | Address Line 1 | 30         | Yes 👻     | [F:SDH]BPDADDLIG(0) |                 |
| 3 | : | 30    | Address Line 2 | 30         | No 👻      | [F:SDH]BPDADDLIG(1) |                 |
| 4 | : | 40    | Address Line 3 | 30         | Yes 👻     | [F:SDH]BPDADDLIG(2) | [F:SDH]BPDCTY   |
| 5 | : | 50    | Address Line 4 | 30         | No 👻      | [F:SDH]BPDCTY       |                 |

| Documer | MBP DSCI    | Version | 4.0 | Date Issued | 1/5/20 | Next Review | 1/5/21 | Author | BJM | Reviewer | BJM |
|---------|-------------|---------|-----|-------------|--------|-------------|--------|--------|-----|----------|-----|
|         | Page 1 of 2 |         |     |             |        |             |        |        |     |          |     |

# **Mysoft Plugin Data Sheet**

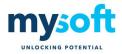

#### New fields have been added to the Shipment.

|                       |              | No of Parcels    |
|-----------------------|--------------|------------------|
| Battery               | Liquid       | 0                |
| Shipment Weight       |              | User Workstation |
| 0.000                 | Duty Payable | KOVE             |
|                       |              | Kieron Test      |
| Submitted to Carri    | er           |                  |
| Carrier Reference URL |              |                  |
| http://website.com    | //example    |                  |

A button has been added to the shipment to control when the interface is triggered.

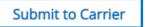

If any of the mandatory export field values are blank or any field length has been exceeded (as defined in the carrier file interface template) an error dialogue will be displayed.

Further controls have been added to the shipment validation button and automatic shipment validation to ensure the carrier interface file has been generated.

A carrier file import function has been created. It will run as a recurring task on a periodic basis to poll the import folder specified on the import carrier template. For example, it enables the shipment to be updated with carrier tracking URL.

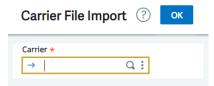

#### Additional features

Sage X3 includes the carrier field as standard. A default tariff code has been added to the shipment address. It can be overridden on the shipment. Only the tariff codes pertaining to the carrier are allowed.

| Carrier | arrier Tariff Code |                         |    |  |  |  |
|---------|--------------------|-------------------------|----|--|--|--|
| → DPD   | Q:                 | ND09                    | Q: |  |  |  |
| DPD     |                    | Next Day parcel by 9:00 |    |  |  |  |

Information required by the carrier such as battery and liquid have been added to the product.

A user parameter, workstation, allows for multiple packing benches to be defined thus providing scalability.

| Document  | MBP DSCI | Version | 4.0 | Date Issued | 1/5/20 | Next Review | 1/5/21 | Author | BJM | Reviewer   | BJM |
|-----------|----------|---------|-----|-------------|--------|-------------|--------|--------|-----|------------|-----|
| Page 2 of |          |         |     |             |        |             |        |        |     | age 2 of 2 |     |